# **Comment accéder à ESIDOC ? Logiciel en ligne du CDI**

## En tapant : <https://9840386x.esidoc.fr/>

En passant par le site du lycée:<https://lyceepapara.com/>

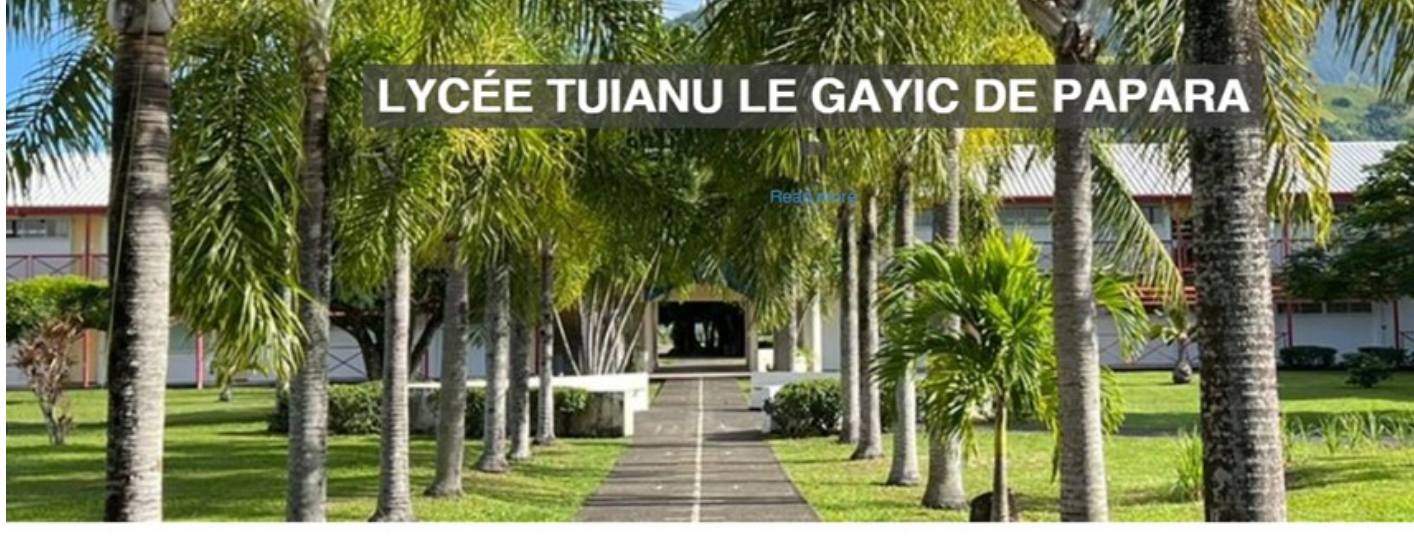

Projets ~ Vie de la cité scolaire ~ ENT NATIRUA PRONOTE ~ Esidoc Accueil -La cité scolaire ~ Les formations -

## **Interface ESIDOC** Plusieurs onglets à découvrir

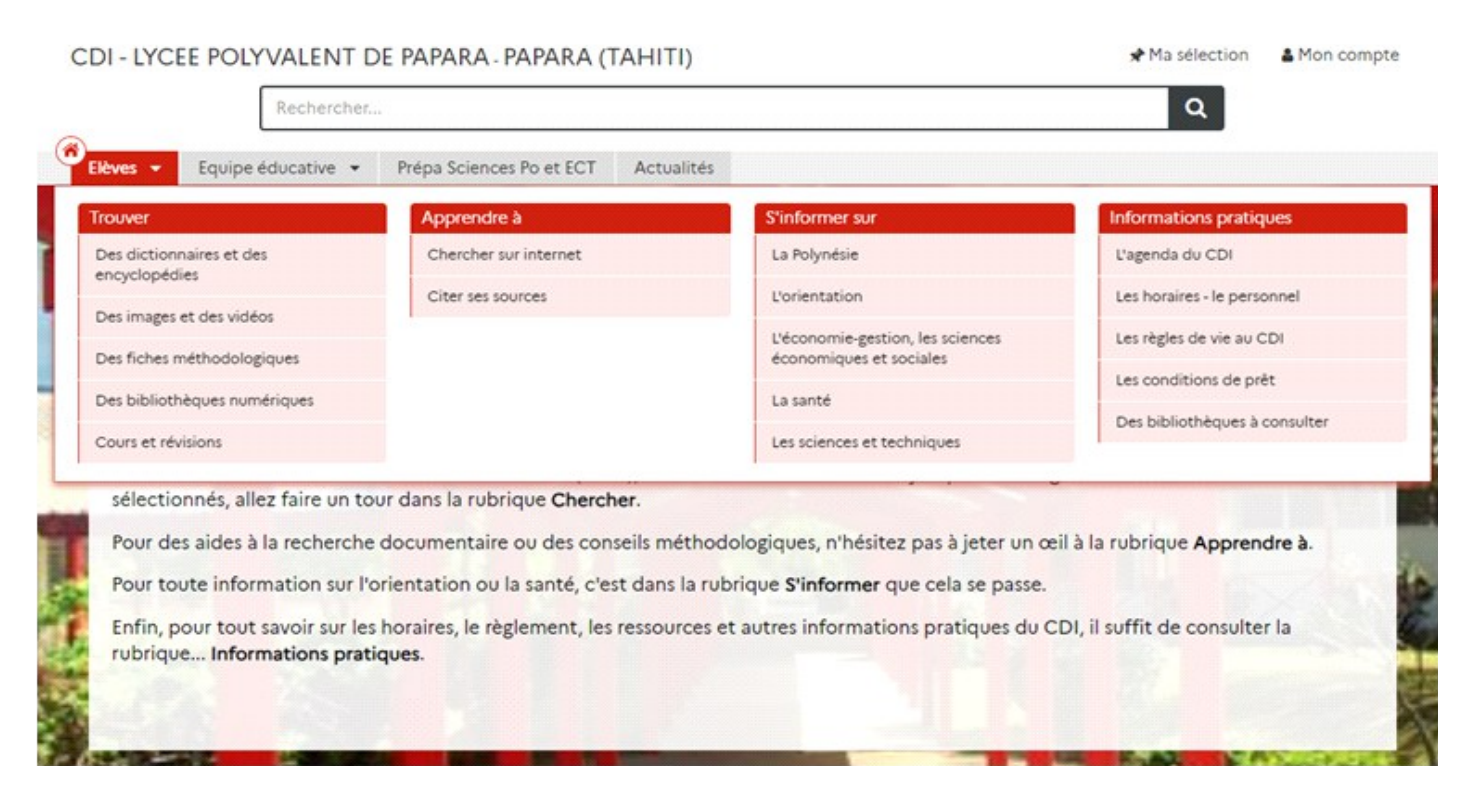

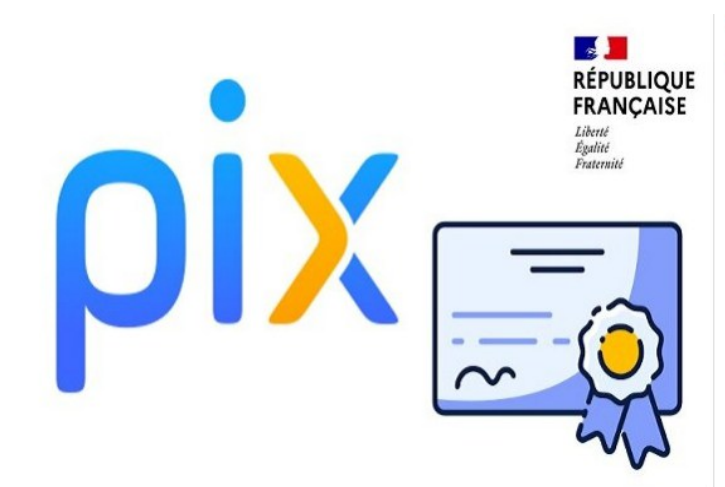

#### • Nouveautés romans et documentaires

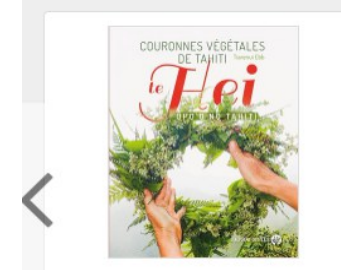

### Couronnes végétales de Tahiti - Te<br>hei upo'o no Tahiti

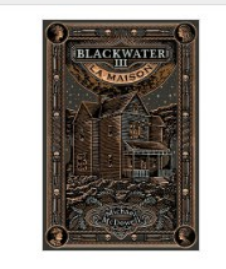

Blackwater III - La maison

Blackwater V - La fortune

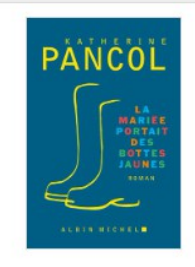

La mariée portait des bottes jaunes

### · Des sites internet à découvrir

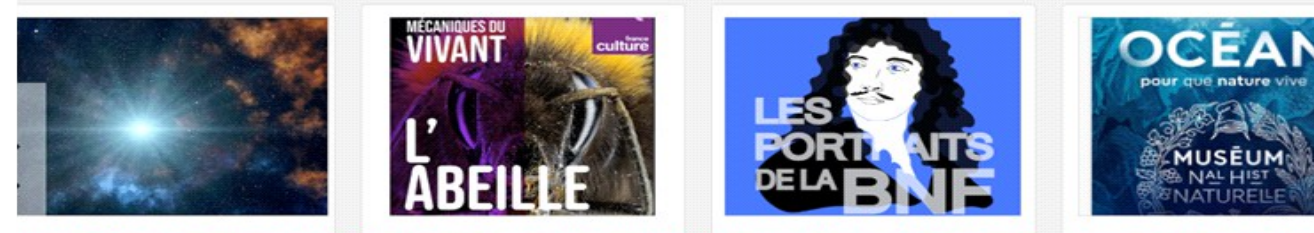

odcast : "Dis-moi, pourquoi le Big<br>Bang s'est-il produit ?"

Mécaniques du vivant, le podcast.<br>Saison 4 : l'abeille

Podcast : Molière, et le théâtre de

la nature humaine

Pour que nature vive, le podca:<br>Sait-on d'où vient l'eau de l'océ

#### · Des revues à découvrir

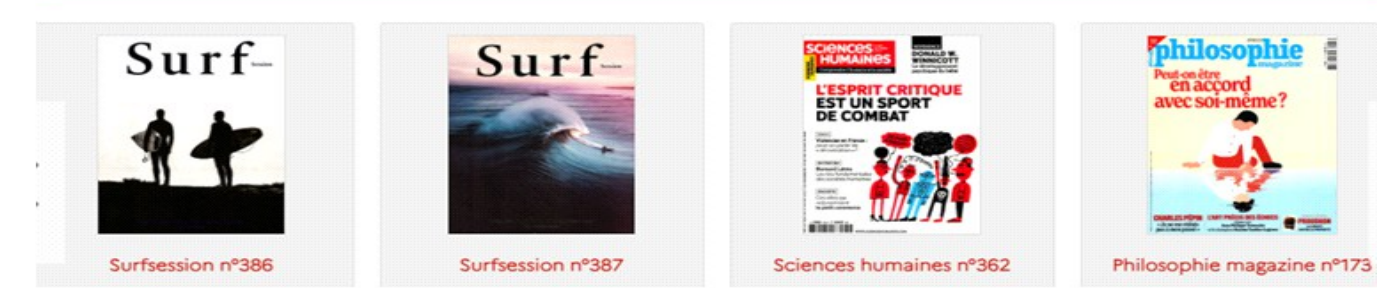

Certification de compétences numériques

https://pix.fr/

 $\mathbf{E}$ 

E

6

## **Recherche documentaire:**

Dans la barre de recherche tape un mot clé.

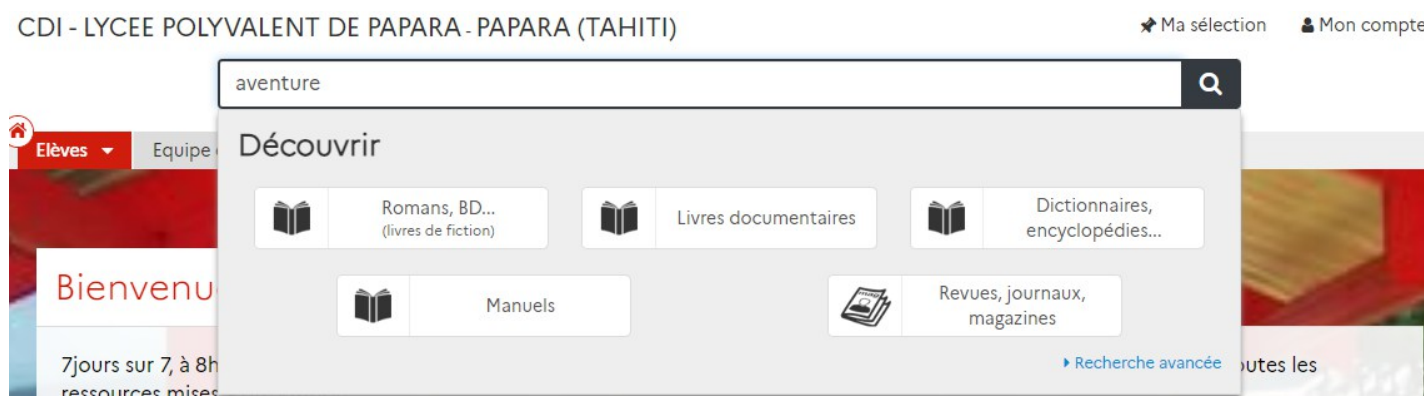

Plusieurs choix:

- ➢ Romans, BD (livres de fictions)
- ➢ Livres documentaires
- ➢ Dictionnaires, encyclopédies
- ➢ Manuels
- ➢ Revues

Possibilité d'affiner la recherche en "**Recherche avancée**" en bas à droite

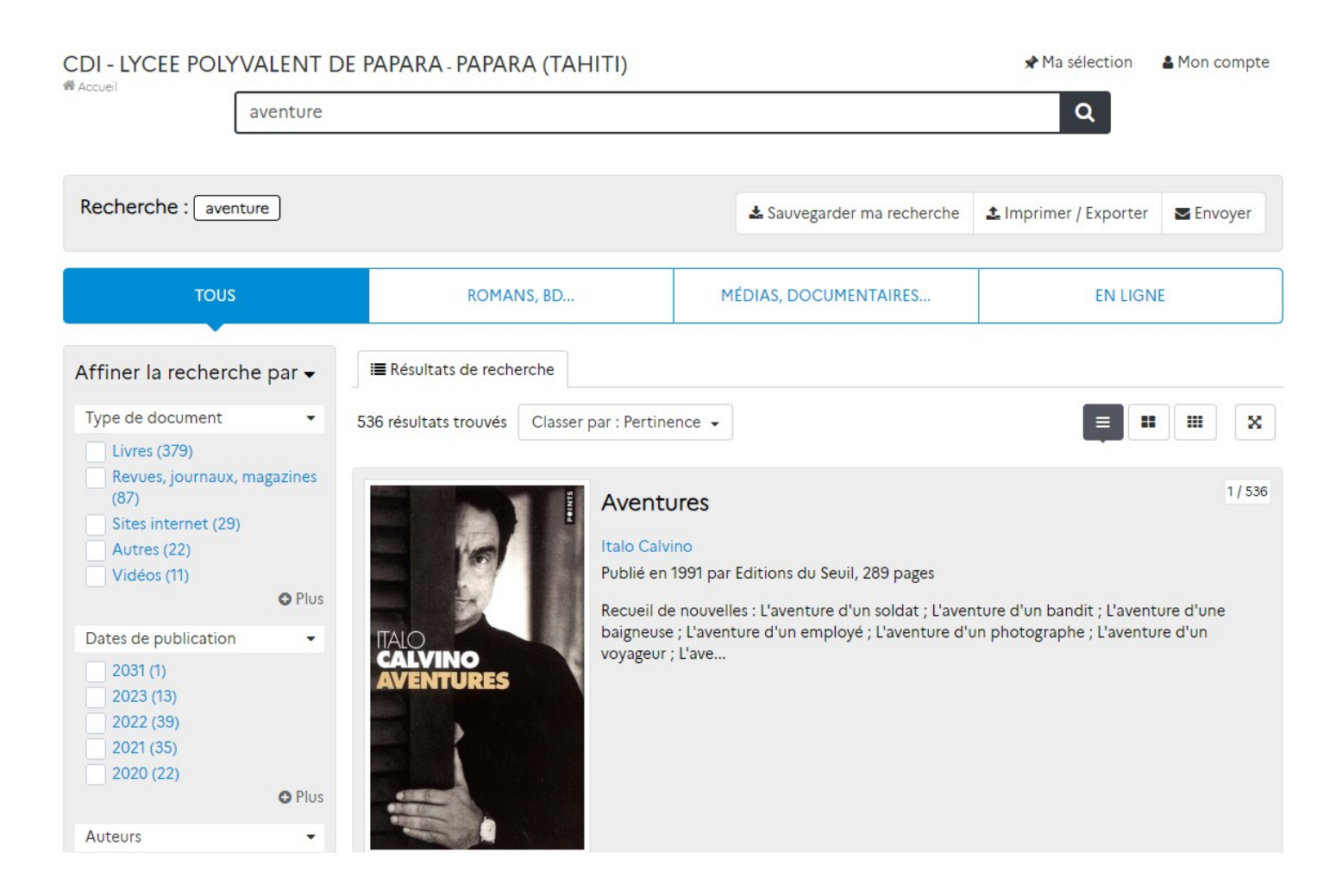